### **Google Drive**

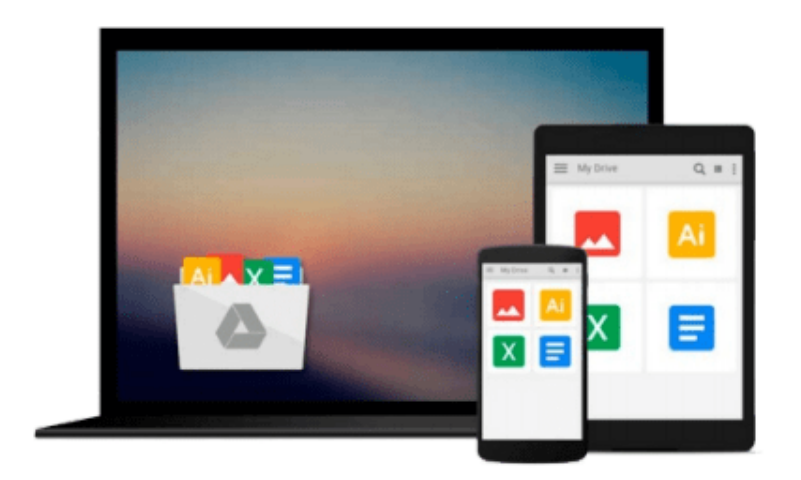

 $\equiv$ 

# **GPU Programming in MATLAB**

*Nikolaos Ploskas, Nikolaos Samaras*

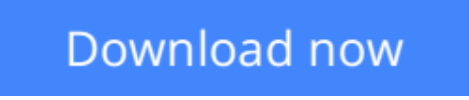

[Click here](http://toolbook.site/go/read.php?id=B01L4N229I) if your download doesn"t start automatically

## **GPU Programming in MATLAB**

Nikolaos Ploskas, Nikolaos Samaras

**GPU Programming in MATLAB** Nikolaos Ploskas, Nikolaos Samaras

*GPU programming in MATLAB* is intended for scientists, engineers, or students who develop or maintain applications in MATLAB and would like to accelerate their codes using GPU programming without losing the many benefits of MATLAB. The book starts with coverage of the Parallel Computing Toolbox and other MATLAB toolboxes for GPU computing, which allow applications to be ported straightforwardly onto GPUs without extensive knowledge of GPU programming. The next part covers built-in, GPU-enabled features of MATLAB, including options to leverage GPUs across multicore or different computer systems. Finally, advanced material includes CUDA code in MATLAB and optimizing existing GPU applications. Throughout the book, examples and source codes illustrate every concept so that readers can immediately apply them to their own development.

- Provides in-depth, comprehensive coverage of GPUs with MATLAB, including the parallel computing toolbox and built-in features for other MATLAB toolboxes
- Explains how to accelerate computationally heavy applications in MATLAB without the need to re-write them in another language
- Presents case studies illustrating key concepts across multiple fields
- Includes source code, sample datasets, and lecture slides

**[Download](http://toolbook.site/go/read.php?id=B01L4N229I)** [GPU Programming in MATLAB ...pdf](http://toolbook.site/go/read.php?id=B01L4N229I)

**[Read Online](http://toolbook.site/go/read.php?id=B01L4N229I)** [GPU Programming in MATLAB ...pdf](http://toolbook.site/go/read.php?id=B01L4N229I)

#### **Download and Read Free Online GPU Programming in MATLAB Nikolaos Ploskas, Nikolaos Samaras**

#### **From reader reviews:**

#### **William Hoover:**

What do you think about book? It is just for students since they are still students or that for all people in the world, the particular best subject for that? Just simply you can be answered for that question above. Every person has several personality and hobby per other. Don't to be forced someone or something that they don't need do that. You must know how great as well as important the book GPU Programming in MATLAB. All type of book are you able to see on many resources. You can look for the internet resources or other social media.

#### **Barbara Norwood:**

Do you have something that you want such as book? The guide lovers usually prefer to pick book like comic, brief story and the biggest you are novel. Now, why not hoping GPU Programming in MATLAB that give your entertainment preference will be satisfied through reading this book. Reading routine all over the world can be said as the opportinity for people to know world considerably better then how they react toward the world. It can't be mentioned constantly that reading routine only for the geeky particular person but for all of you who wants to become success person. So , for every you who want to start reading through as your good habit, you may pick GPU Programming in MATLAB become your own personal starter.

#### **Luther Keller:**

You could spend your free time to read this book this reserve. This GPU Programming in MATLAB is simple bringing you can read it in the park your car, in the beach, train in addition to soon. If you did not possess much space to bring typically the printed book, you can buy the particular e-book. It is make you easier to read it. You can save the actual book in your smart phone. Therefore there are a lot of benefits that you will get when one buys this book.

#### **Kirk Nutter:**

Reading a e-book make you to get more knowledge from the jawhorse. You can take knowledge and information originating from a book. Book is published or printed or created from each source in which filled update of news. In this particular modern era like now, many ways to get information are available for you. From media social like newspaper, magazines, science reserve, encyclopedia, reference book, novel and comic. You can add your knowledge by that book. Are you ready to spend your spare time to spread out your book? Or just in search of the GPU Programming in MATLAB when you desired it?

**Download and Read Online GPU Programming in MATLAB Nikolaos Ploskas, Nikolaos Samaras #TGVDA4QL2MS**

### **Read GPU Programming in MATLAB by Nikolaos Ploskas, Nikolaos Samaras for online ebook**

GPU Programming in MATLAB by Nikolaos Ploskas, Nikolaos Samaras Free PDF d0wnl0ad, audio books, books to read, good books to read, cheap books, good books, online books, books online, book reviews epub, read books online, books to read online, online library, greatbooks to read, PDF best books to read, top books to read GPU Programming in MATLAB by Nikolaos Ploskas, Nikolaos Samaras books to read online.

### **Online GPU Programming in MATLAB by Nikolaos Ploskas, Nikolaos Samaras ebook PDF download**

**GPU Programming in MATLAB by Nikolaos Ploskas, Nikolaos Samaras Doc**

**GPU Programming in MATLAB by Nikolaos Ploskas, Nikolaos Samaras Mobipocket**

**GPU Programming in MATLAB by Nikolaos Ploskas, Nikolaos Samaras EPub**